## **Basic Operations**

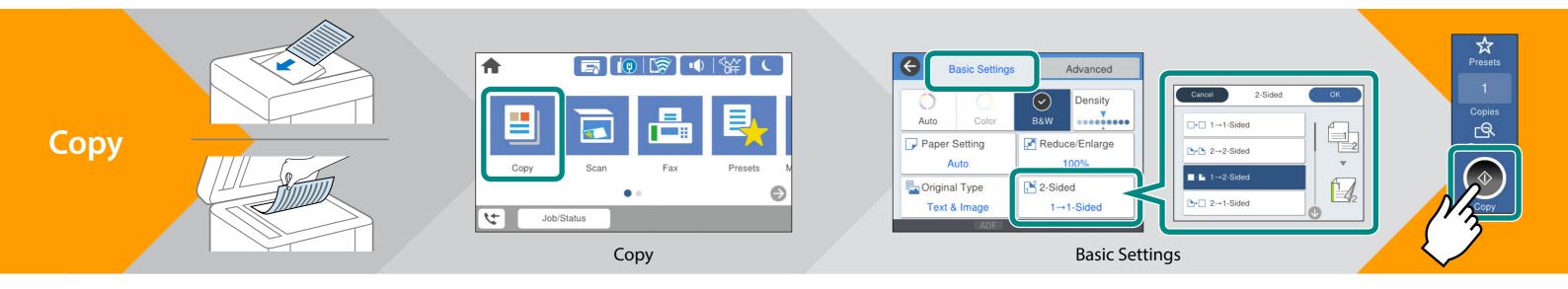

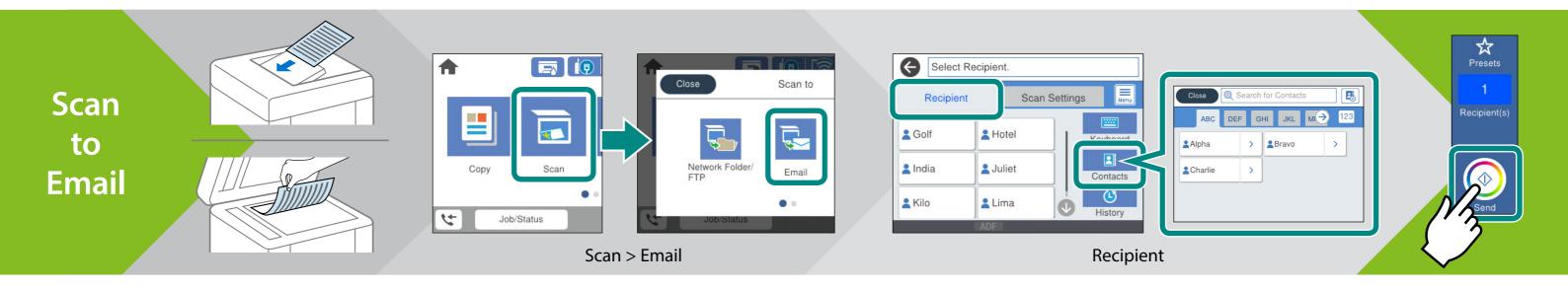

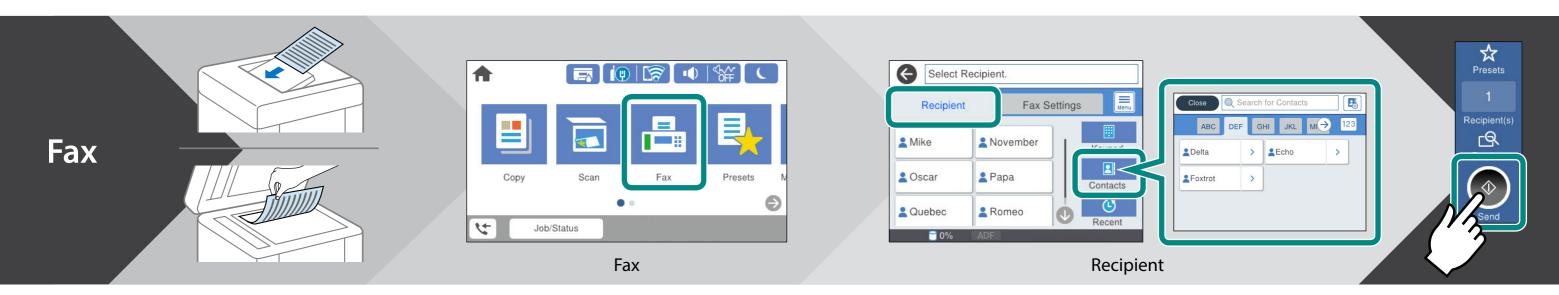

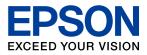

NPD6405-00 EN